# LES PRODUITS SUR MOODLE

• OBJECTIFS CREATION DU PARCOURS MOODLE

**❖DEFINIR LES BESOINS ET UTILISATIONS** 

❖CONCEVOIR L'ORGANISATION DE LA STRUCTURE MOODLE

❖CRÉER LES OUTILS

❖CAPITALISER

❖PARTAGER

❖DEVELOPPER

### **LES BESOINS ET UTILISATIONS**

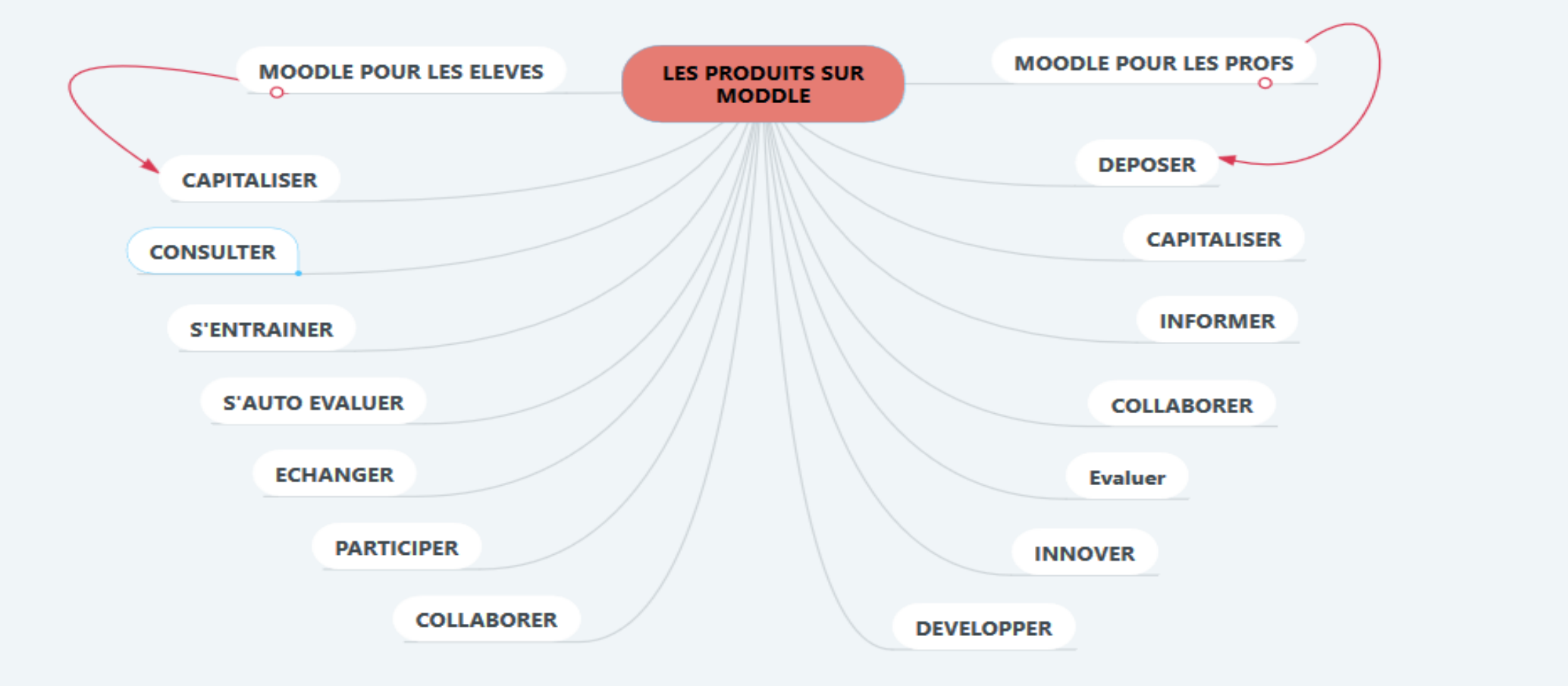

### **CONCEVOIR L'ORGANISATION DE LA STRUCTURE MOODLE**

- CRÉER UNE SEQUENCE DEDIEE AUX PRODUITS
- DEFINIR LE NOMBRE DE SEANCES
- CONCEVOIR ET ORGANISER UNE ARBORESCENCE DE COURS
	- ❖ CLAIRE COMPREHENSIBLE INTUITIVE ET DYNAMIQUE
- VEILLER A LA QUALITE DE PRESENTATION DES DOCUMENTS
- VARIER LES SUPPORTS
- UTILISER UNE LARGE PALETTE D'OUTILS DISPONIBLES
- VEILLER A RESPECTER L'ARBORESCENCE D'UTILISATION MISE EN PLACE

## **CRÉER LES OUTILS**

### • **OUTILS PROFS :**

- ➢OUTILS VARIES, INNOVANTS, INTERACTIFS
- ➢OUTILS ADAPTES A LA PEDAGOGIE SOUHAITEE
- ➢UTILISER LES OUTILS DISPONIBLES DANS LES RESSOURCES
- ➢INTEGRER DES IMAGES ET VIDEOS
- ➢DEVELOPPER UNE GAMME DE TESTS ET EVALUATIONS
- ➢CONCEVOIR DES COURS LUDIQUES, AGREABLES A LIRE ET EXPLOITER

# **PARTAGER**

- PARTAGER AVEC LES ELEVES :
	- Blog,
- PARTAGER AVEC SES COLLEGUES DE LA DISCIPLINE :
	- Activité collégiale : renseigner, partager, capitaliser, uniformiser….
- PARTAGER AVEC SES COLLEGUES DE LA VALENCE OPPOSEE :
	- Dans le cadre des PPAE
- PARTAGER AVEC SES COLLEGUES INTERDISCIPLINAIRES :
	- Interdisciplinarité
- PARTAGER AVEC D'AUTRES ETABLISSEMENTS :
	- Jeux en ligne

# **CAPITALISER**

- Moodle permet de :
	- ➢Capitaliser des cours
	- ➢Peut remplacer le cahier de texte ou carnet de bord pour l'enseignant
	- ➢Se constituer une base de données riche, variée, interactive, facile à mettre à jour
	- ➢Facilite la gestion des différents supports de cours:
		- ▪Supports accessibles « partout »

## **DEVELOPPER**

### • **MOODLE PERMET DE :**

➢MODIFIER ➢ENRICHIR ➢DEVELOPPER ➢FAIRE EVOLUER ➢ADAPTER ➢ACTUALISER